# **НАЦИОНАЛЬНЫЙ ИССЛЕДОВАТЕЛЬСКИЙ УНИВЕРСИТЕТ «ВЫСШАЯ ШКОЛА ЭКОНОМИКИ»**

# Факультет креативных индустрий

# Регламент взаимодействия преподавателей факультета креативных индустрий с медиацентром

## Аннотация

Настоящий документ представляет собой регламент взаимодействия преподавателей факультета креативных индустрий с медиацентром при организации практической занятий студентов с использованием ресурсов медиацентра.

Документ описывает процесс оформления заявок на бронирование студий медиацентра для практических занятий, проводимых в рамках учебных дисциплин.

Также документ содержит формы заявок, необходимых преподавателям факультета в процессе оформления заявок на ресурсы медиацентра для проведения практических занятий.

Формы заявок содержатся в приложениях к регламенту.

## Содержание

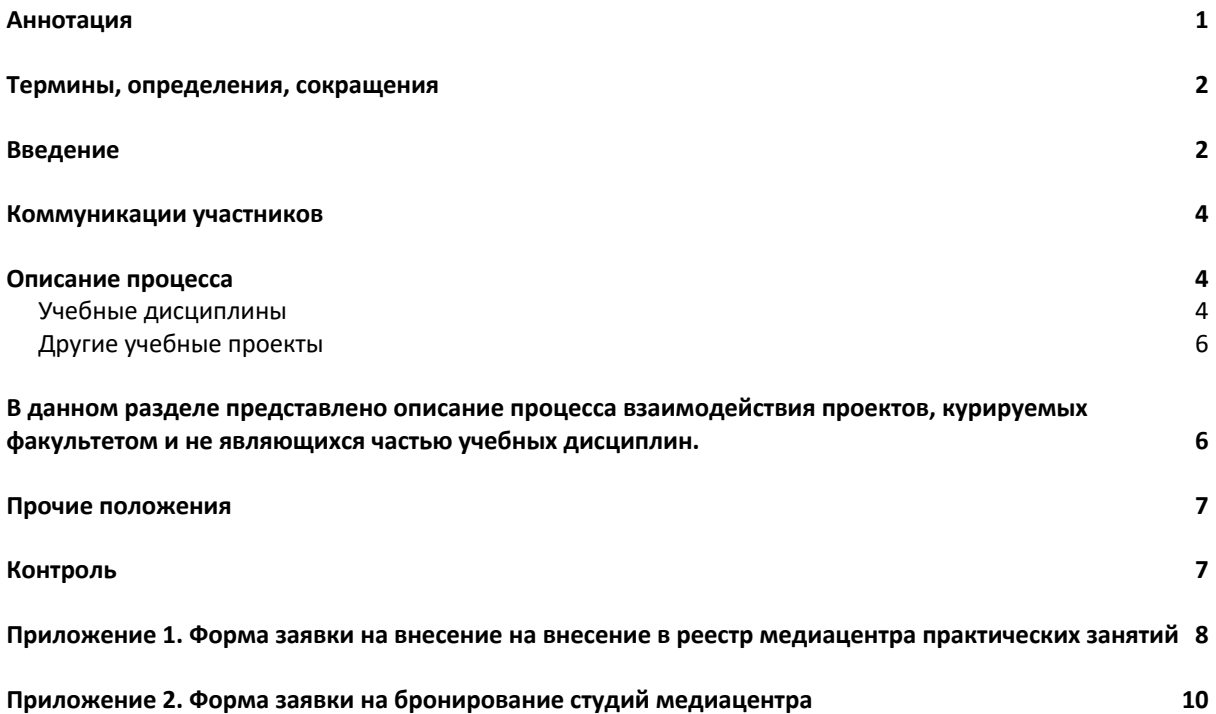

#### Термины, определения, сокращения

*Медиацентр* (МЦ) – учебно-вспомогательное структурное подразделение факультета креативных индустрий

*Реестр медиацентра* – совокупность сведений о практических занятиях, планируемых в рамках учебных дисциплин в течение учебного года. Реестр медиацентра находится в открытом доступе. Сотрудники медиацентра поддерживают данные реестра в актуальном состоянии. Студенты ориентируются на данные реестра при оформлении заявок на бронирование студий.

*Ресурсы медиацентра* – материальная база медиацентра, состоящая из съёмочных павильонов, студий звукозаписи, технического оборудования, предназначенного для выполнения практических заданий.

*Квота –* предельное количество времени(в часах) необходимое и достаточное для выполнения студентами практических заданий. Устанавливается преподавателем

*Единый Личный Кабинет НИУ ВШЭ (далее – ЕЛК)* – унифицированная цифровая среда доступа к корпоративным информационным системам и сервисам, доступная посредством сети Интернет с доступом к серверам на территории Российской федерации, на основе платформы единого личного кабинета цифрового университета https://lk.hse.ru

*Личный кабинет* – элемент цифрового университета, представленного в ЕЛК, содержащий персонифицированную информацию и индивидуально доступный пользователю функционал информационной системы в соответствии с предоставленными университетом правами доступа.

*График загруженности студий* – раздел сайта медиацентра, основным элементом которого является электронный календарь, содержащий актуальные сведения о бронировании студий.

#### Введение

Настоящий регламент предназначен для формализации ответственности участников, задействованных в организации и проведении практических занятий студентов на базе медиацентра. Документ определяет участников процесса оформления заявок на предоставление ресурсов медиацентра для практических занятий и порядок их действий, необходимых для предоставления студентам доступа к ресурсам медиацентра.

В Таблице 1 описаны задачи участников процесса и сценарии их решения, регламентируемые данным документом.

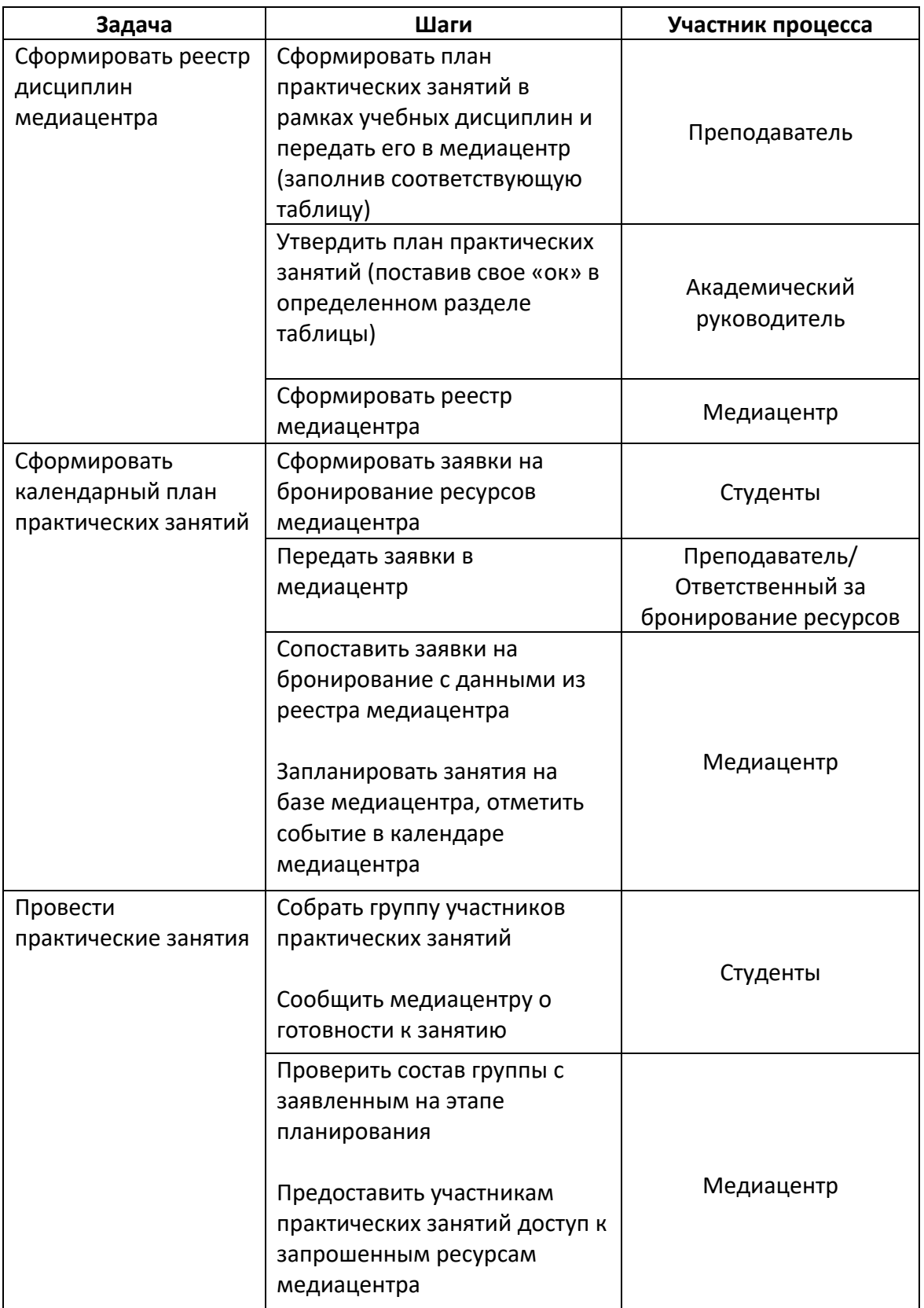

## Коммуникации участников

Все заявки на планирование ресурсов медиацентра для практических занятий должны направляться в медиацентр по каналам корпоративной электронной почты c адресов @hse.ru и @edu.hse.ru на адрес единой точки входа: mc@hse.ru.

# Описание процесса

Учебные дисциплины

Участниками процесса являются академические руководители образовательных программ, преподаватели, участники практических занятий/проектов (студенты, лицеисты, школьники) и медиацентр в лице ответственного сотрудника.

- Организация практических занятий на базе медиацентра осуществляется поэтапно:
- 1. Медиацентр перед началом модуля (не позднее, чем за 10 дней до его начала) инициирует сбор заявок от преподавателей на практические занятия в медиацентре.
- 2. Преподаватель учебной дисциплины или учебного проекта (далее преподаватель) не позднее, чем за 10 рабочих дней до даты начала модуля составляет план практических занятий с использованием ресурсов медиацентра (студии, оборудования) на ближайший учебный период (модуль). Далее он оформляет его в виде заявки, заполнив соответствующую таблицу (Ссылка на таблицу доступна на главной странице сайта Медиацентра в разделе **Студии -> Преподавателям ФКИ (заявка на ресурсы медиацентра),** куда необходимо внести следующие сведения:
	- 2.1. Наименование образовательной программы
	- 2.2. Наименование учебной дисциплины
	- 2.3. Имя преподавателя
	- 2.4. Модуль
	- 2.5. Курс
	- 2.6. Группа
	- 2.7. Количество часов, необходимых для выполнения задания (квота на использование ресурсов медиацентра)
	- 2.8. Описание задания
	- 2.9. Список мобильной аппаратуры или студий МЦ, необходимых для выполнения задания (список доступной мобильной аппаратуры представлен на сайте Медиацентра).
- 3. Академический руководитель **не позднее, чем за 5 дней до начала модуля**, рассматривает заявку на ресурсы медиацентра. В случае утверждения заявки академический руководитель делает соответствующую запись в графе «**Согласовано академическим руководителем**».
- 4. Перед согласованием заявок в реестре, академический руководитель сообщает медиацентру имя учётной записи, которую он будет использовать для редактирования таблицы. Делается это единоразово, если в течение учебного года наименование его учетной записи не меняется
- 5. Медиацентр **не позднее, чем за 1 день до начала модуля**, дополняет полученными сведениями Реестр МЦ и активирует возможность бронирования студентами указанного в заявке оборудования в личном кабинете на сайте НИУ ВШЭ. С этого момента студенты групп, внесённых в реестр, получают доступ для подачи заявок на

мобильное оборудование, использование студий и павильонов МЦ в приложении «ФКИ» в личном кабинете на сайте НИУ ВШЭ https://lk.hse.ru/. Список доступного студентам мобильного оборудования размещён на сайте медиацентра в разделе «Оборудование».

- 6. Преподаватели информируют студентов о необходимости формирования заявок на бронирование студий медиацентра не позднее, чем за 10 рабочих дней до начала практических занятий.
- 7. Студенты (старосты групп) формируют график занятий в студиях медиацентра, сверяя свои даты и время с графиком загрузки студий МЦ (вся информация имеется на сайте МЦ). Студенты (старосты групп, ассистенты преподавателя) оформляют его единым списком по установленной формеi и передают преподавателю. Форма заявки на бронирование студий представлена в приложении.
- 8. Преподаватель проверяет полученные данные, вносит свои правки в предоставленный студентами вышеупомянутый список и передаёт его в медиацентр (по электронной почте)<sup>ії</sup>. Формируемый на этом этапе список содержит следующие сведения:
	- 8.1. Название выбранной для занятий студии
	- 8.2. Наименование образовательной программы
	- 8.3. Наименование учебной дисциплины
	- 8.4. Имя преподавателя
	- 8.5. Имена студентов, для которых оформляется заявка
	- 8.6. Краткое техническое задание
	- 8.7. Дата и время начала занятия
	- 8.8. Дата и время окончания занятия
- 9. Ответственный сотрудник медиацентра сверяет полученный от преподавателя соответствующей учебной дисциплины список с данными из реестра, верифицирует отправителя списка и сведения, которые содержатся в списке. Очерёдность обработки списков устанавливается в хронологическом порядке их поступления в медиацентр. На этом этапе также проводится проверка установленных квот на занятия и возможность внесения занятий из предоставленного преподавателем списка в график загрузки студий медиацентра. В случае соответствия сведений из списка данным из реестра, возможностей графика медиацентра и наличия еще невыбранной квоты у участников практических занятий ответственный сотрудник медиацентра вносит данные из списка в реестр медиацентра и график загрузки студий. В остальных случаях ответственный сотрудник медиацентра информирует заявителя об отсутствии возможности бронирования студий или оборудования МЦ с указанием конкретной причины (по электронной почте). В этом случае студенты должны будут повторно оформить новую заявку.
- 10. Студенты, получившие от медиацентра подтверждение заявок на бронирование ресурсов медиацентра, в назначенное время являются в медиацентр, оповещают сотрудников медиацентра о начале времени бронирования, а сотрудники медиацентра, в свою очередь, предоставляют студентам доступ к забронированным студиям.
- 11. В конце каждого модуля ответственный сотрудник медиацентра анализирует сведения, содержащиеся в реестре медиацентра на предмет состояния квот. Медиацентр вправе предоставить академическим руководителям информацию о заявленных преподавателями квотах и обосновать необходимость их количественного изменения в большую или меньшую сторону.

Схема процесса представлена на рисунке 1.

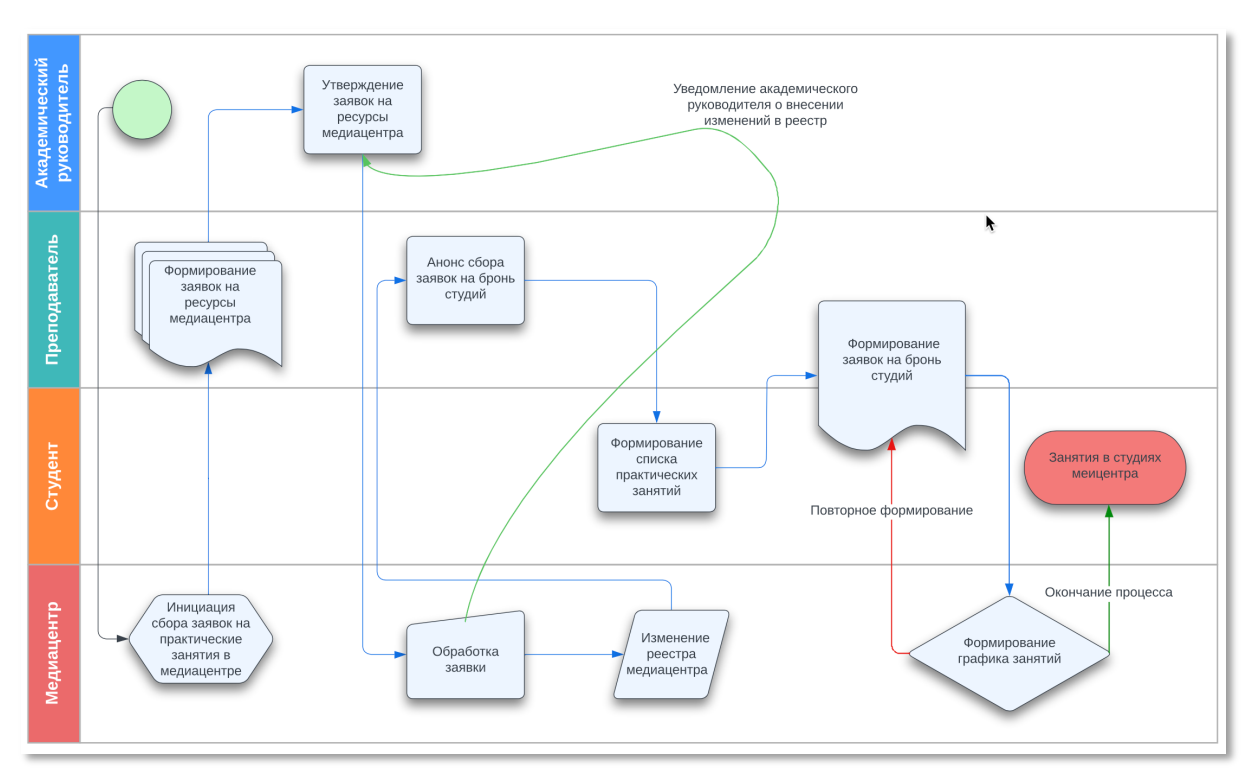

Рисунок *1*

## Другие учебные проекты

В данном разделе представлено описание процесса взаимодействия проектов, курируемых факультетом креативных индустрий и не являющихся частью учебных дисциплин.

Участниками процесса являются ответственные сотрудники факультета, являющиеся кураторами проектов (далее ответственные сотрудники факультета), студенты, лицеисты, школьники и медиацентр в лице ответственного сотрудника.

Организация практических занятий на базе медиацентра осуществляется следующим образом:

- 1. Ответственный сотрудник факультета не позднее, чем за 10 дней до даты начала модуля предоставляет медиацентру заявку на ресурсы медиацентра, необходимые курируемым ответственным сотрудником факультета проектам для производства продукта. Заявка содержит следующие сведения:
	- 1.1 Описание проекта
	- 1.2 Описание и основные характеристики продукта проектной деятельности
	- 1.3 Необходимые для производства продукта ресурсы медиацентра (студии, мобильное оборудование).
	- 1.4 План-график практических занятий. При составлении плана-графика практических занятий, проходящих в студиях медиацентра, ответственный сотрудник факультета сверяется с графиком загруженности студий, доступный в соответствующем разделе сайта медиацентра.
	- 1.5 Имена участников проекта с указанием их ролей на проекте
	- 1.6 Имя ответственного за сохранность оборудования сотрудника факультета.
- 2. Ответственный сотрудник медиацентра рассматривает заявку, в случае необходимости, уточняет детали заявки и вносит график практических занятий в календарь медиацентра; занятия отображаются в графике загруженности студий.
- 3. Участники проекта в соответствии с заявленным планом-графиком занятий являются в медиацентр.
- 4. Сотрудники медиацентра предоставляют участникам проекта доступ к заявленным ресурсам.

## Прочие положения

- 1. Преподаватель учебной дисциплины или учебного проекта, внесенного в Реестр Медиацентра на текущий учебный год, обязан проинформировать студентов о Правилах взаимодействия студентов ФКМД с Медиацентром, в случае необходимости дать студентам разъяснения по этим Правилам и следить за соблюдением студентами данных Правил.
- 2. В случае несоблюдения студентами Правил взаимодействия студентов с Медиацентром ФКМД НИУ ВШЭ, преподаватель должен потребовать от студента их соблюдения.
- 3. Преподаватель, в случае необходимости производства аудиовизуального оформления учебной дисциплины или учебного проекта силами специалистов Медиацентра, должен, самостоятельно или совместно со студентами, создать в свободной форме техническое задание на производство аудиовизуального оформления учебной дисциплины или учебного проекта и отправить его заблаговременно (не позднее 5 дней до старта практического занятия) по электронной почте в Медиацентр, а затем обсудить его реализацию и сроки выполнения со специалистами МЦ.
- 4. Преподаватель должен обеспечить теоретическую подготовку студентов, необходимую и достаточную для выполнения практического задания.
- 5. Медиацентр обеспечивает студентов техническими ресурсами, необходимыми для выполнения практических заданий, в соответствии с данными реестра и помогает освоить необходимые навыки работы с ними.
- 6. Преподаватель учебной дисциплины или учебного проекта вправе требовать от специалистов Медиацентра исправной работы оборудования и аппаратуры для создания проектов.
- 7. Мобильное оборудование, используемое на проектах, не являющихся частью учебных дисциплин, передаётся ответственному сотруднику факультета по акту приёма-передачи.

## Контроль

Контроль за исполнением Регламента осуществляют руководители соответствующих структурных подразделений факультета креативных индустрий, академические руководители, преподаватели, ответственные сотрудники факультета, ответственные сотрудники медиацентра.

# Приложение 1. Форма заявки на внесение в реестр медиацентра практических занятий

Форма заявки на внесение практических занятий в реестр медиацентра организована в виде таблицы Google Sheets. Для оформления заявки необходимо заполнить соответствующие поля на вкладках «Общая информация», «Имена студентов» и «Домашние задания и проекты». Образец заполнения табличных данных для каждой вкладке представлен на рисунках 2,3,4.

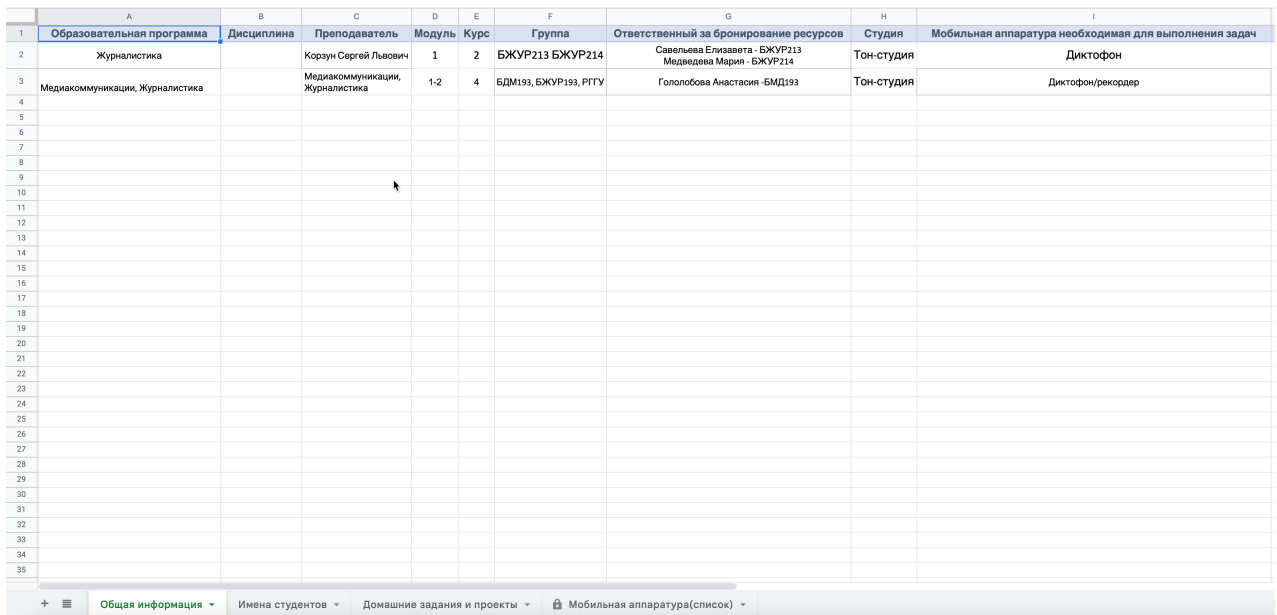

*Рисунок 2. Вкладка «Общая информация».*

#### *Рисунок 3. Вкладка «Имена студентов».*

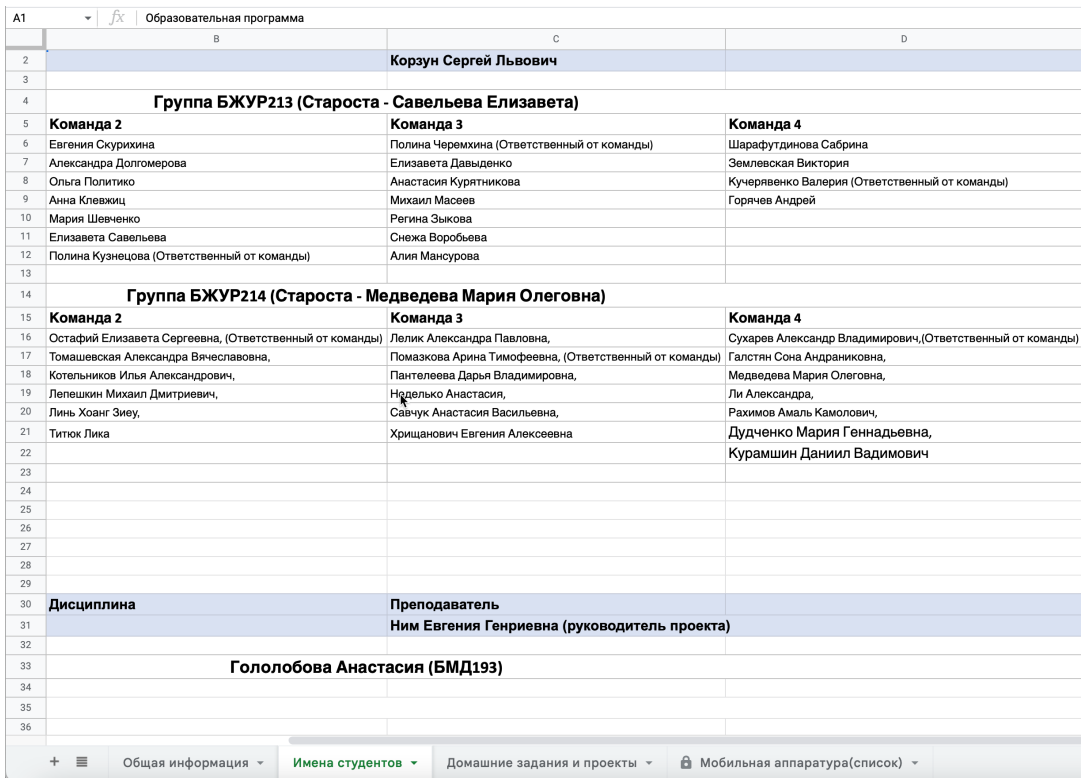

#### *Рисунок 4. Вкладка «Домашние задания и проекты».*

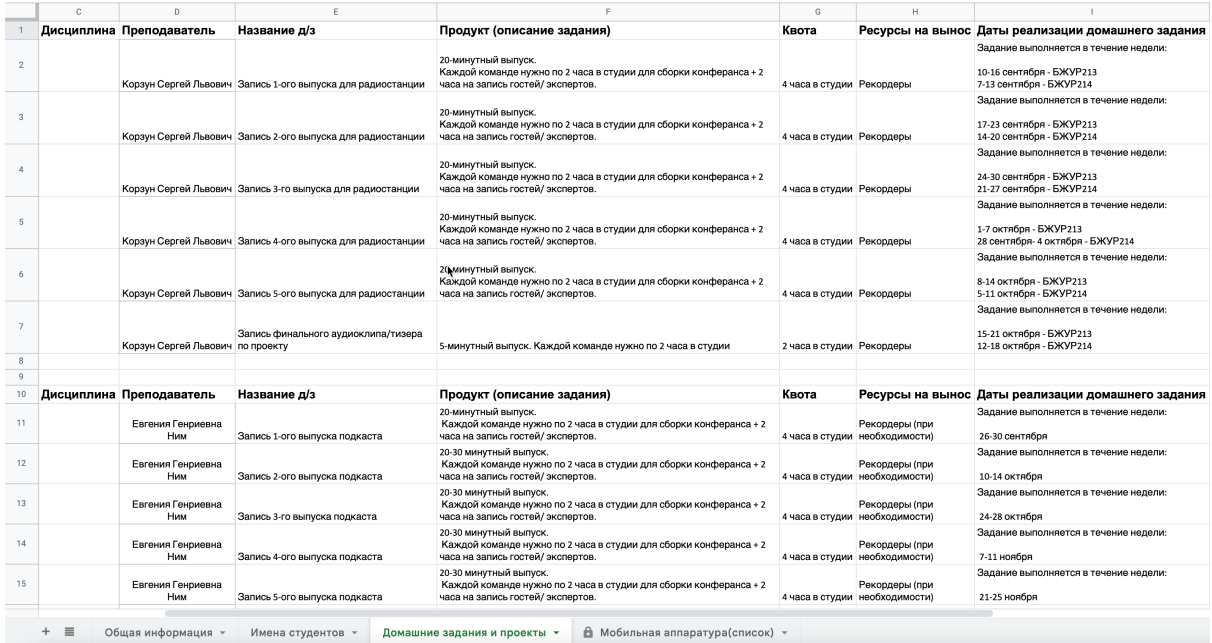

Приложение 2. Форма заявки на бронирование студий медиацентра

Форма заявки на бронирование студий медиацентра представлена на рисунке 3.

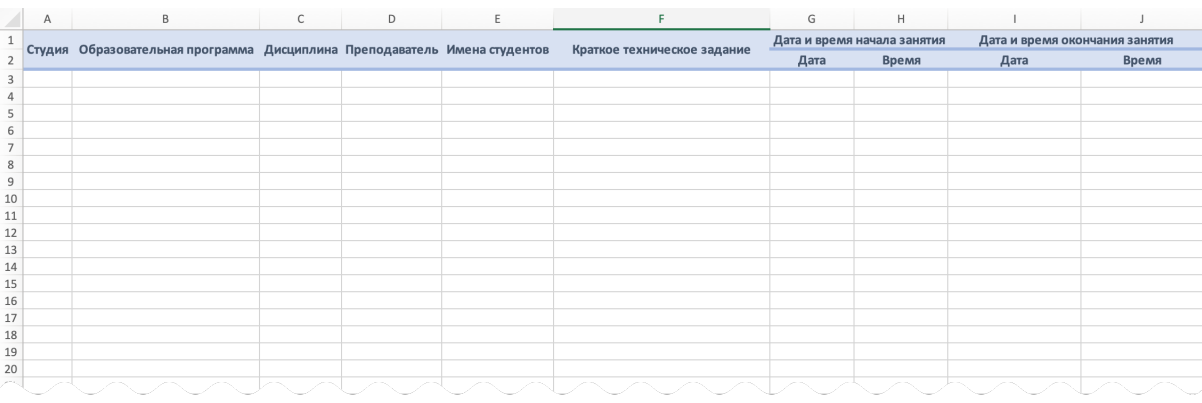

<sup>i</sup> См. Приложение

ii Преподаватель может делегировать функцию обработки заявок студентов своим учебным ассистентам или старостам групп, известив об этом медиацентр. Соответствующие сведения также вносятся в реестр Медиацентра.